**AutoCAD Crack Activation Key Download [Latest] 2022**

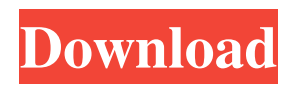

## **AutoCAD Crack +**

These and additional attributes are shown below. Some links will be inactive until we have more time to review. We work hard to ensure that all of our information is reliable, but we are not responsible for any errors, omissions or inaccuracies. Therefore, if you find any errors or omissions, please help us by reporting it here. Translations Add your own translation: Show original version Applications Add your own application: Show original version Drivers Add your own driver: Show original version Publications Add your own publications: Show original version Drivers Add your own driver: Show original version Publications Add your own publications: Show original version Applications Add your own application: Show original version Autodesk Applications Add your own application: Show original version Autodesk Add your own application: Show original version Autodesk Add your own application: Show original

### **AutoCAD Download**

Autodesk Revit (formerly BIMx) is a 3D CAD-based BIM software created by Autodesk. AutoCAD Torrent Download has a free plug-in version available for use with the subscription version of Revit. See also Comparison of CAD editors for Linux Comparison of CAD editors Autodesk 3ds Max, a 3D computer graphics application Autodesk Maya, a 3D computer graphics application Autodesk Animator, a 3D motion graphics application Autodesk DWG Viewer, a file viewer for Autodesk DWG and DXF files Autodesk Inventor, a 2D CAD-based application Autodesk Meshmixer, a plugin for the Autodesk Fusion 360 service for 3D printing References External links Category:1986 software Category:Computer-aided design software Category:Autodesk Category:Computer-aided design software for Linux Category:MacOS-only software Category:AutoLISP programming language family Category:Pascal softwareIntroduction {#sec1-1} ============ Epithelioid hemangioendothelioma (EHE) is a rare endothelial neoplasm which is potentially malignant and widely distributed in the lung.^[@ref1]^ Less than 100 cases have been reported in the English literature.^[@ref2]^ To our knowledge, EHE involving the breast has never been reported. Case Report {#sec1-2} =========== A 45-year-old woman presented with a lump in her left breast. Physical examination revealed a well-defined, soft, and movable lump in the left superomedial breast. The tumor was non-tender and measured  $2.2 \times 2.0$  cm. There was no axillary lymphadenopathy. There was no skin or nipple involvement. On imaging, the left breast tumor was noted to be of a well-circumscribed mass with an exophytic growth pattern ([Figure  $1$ ](#fig001){ref-type="fig"}). No secondary breast involvement or metastasis was detected in the initial imaging. Breast ultrasound showed a well-circumscribed, hyperechoic mass measuring  $1.6 \times 1.3 \times 1.1$  cm with heterogeneous internal echogenicity. The mass was seen to be more hypoecho a1d647c40b

#### **AutoCAD Free**

Please note: This keygen is only for activating a trial. You can't activate a full version The generated license key will only be accepted if you are logged into the account used for the first activation. If you don't have this account active, you will have to register a new account and transfer your license to this new account. License code generation Generates a serial number for the software and puts it into a file in your Desktop. Installation guide 1. Press the "Send" button on your remote controller. This will open a web page at 2. If you have been sent an e-mail with a license code, click the link. The license code and the activation key will be shown in the form, which can be opened by clicking on the "Open" button. 3. Log into your existing Autodesk account. If you don't have an existing account, you will have to register one. 4. In the lower left corner, you can see a link "Activate the Software" (without quotes). Click it. 5. The activation window opens. Check the box that says "I agree to the license agreement." 6. The License key is now saved in your account. You will have to input it for each new time you want to install the software. 7. Click on the link "Activate". Your Autodesk license has been activated and your software is now ready to use. 8. Congratulations. For information about buying the product, please see the Autodesk Software License Agreement at Q: Python: selenium doesn't work with my\_python\_lib I've used selenium before on another computer and my code worked then. I'm trying to get selenium to work on my current one, and I used this site to get some info. However, it didn't work. the code is: from selenium import webdriver def google(url): driver = webdriver.Firefox() driver.get(url) return driver url =

#### **What's New In AutoCAD?**

XREF: AutoCAD XREF is your road map for finding your way around, identifying the information you need and formatting it correctly. Easily create more than 25 types of XREF cross-references, automatically create XREF records when you create a drawing or when the DRC warns you that a drawing could not be successfully created, and more. (video: 1:25 min.) Faster Visibility: Work more efficiently and efficiently communicate with others when working in a team. Invisibility allows you to add text or dimensions without obstructing your view. Additionally, if a person in your drawing window wants to share information with you, you can use Invisibility to clearly show them the best view. (video: 1:12 min.) Linked Imports: Now you can import and link your component and grid data to a standard and previously created Sheet Set, and other drawings and drawings. Speed up Redraw: Schedule powerful options for repeated actions that will allow you to use AutoCAD more efficiently. (video: 1:28 min.) New Material Manager: Change your default color schemes and now apply default material colors to your drawings. Import colors from ARCHICAD and other applications and manage them easily within AutoCAD. Add and Modify: Modify the appearance of text and surfaces to match your design intent. Create models, manipulate existing models, and apply style changes quickly to hundreds of objects at a time. Add, modify, and delete aspects of 2D graphics within the model window for easy access to the design intent. Faster Solution Manager: Combine model data from multiple models into a single model. Use the Modeling Environment to manage your models and easily share them. Manage multiple versions of the same model and keep them organized. New Revit Autocad Plugin: The Autocad Revit plugin allows you to create a digital model in AutoCAD and import and integrate your model into Revit. Three New Drafting Apps: A Drafting Assistant creates a design, and offers suggestions to improve the design. Add a Droplet, and annotate it with captions and information about your drawing. Choose to share your annotation with others, or not. Edit captions, attach images and use color to annotate parts of your drawing. Create a Drawing Guide

# **System Requirements For AutoCAD:**

Dual Core CPU (1.6 GHz or greater) 1 GB RAM 1024x768 display 10 GB free space Windows 7 OS GPU: ATI Radeon HD 5750/AMD HD 5870/NVIDIA GeForce GTX 460 Processor: Intel Core i3-530 Minimum recommended specifications: Single Core CPU (1.4 GHz or greater) 512 MB RAM GPU: ATI Radeon HD 5750/AMD HD